# CircuitStudio cheat sheet

#### File

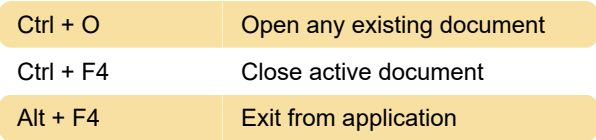

## Project

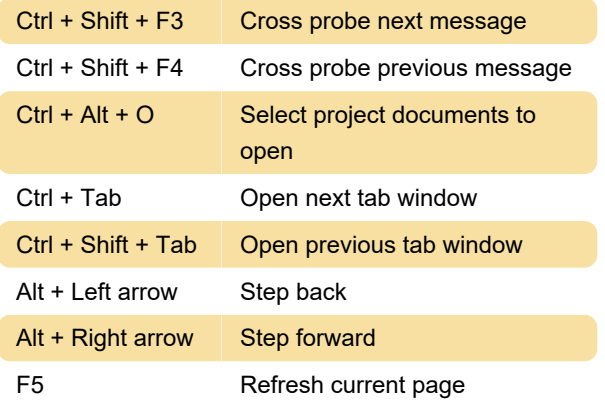

# Reports

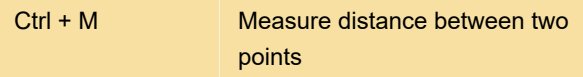

#### Window

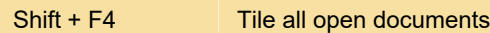

## **Schematic**

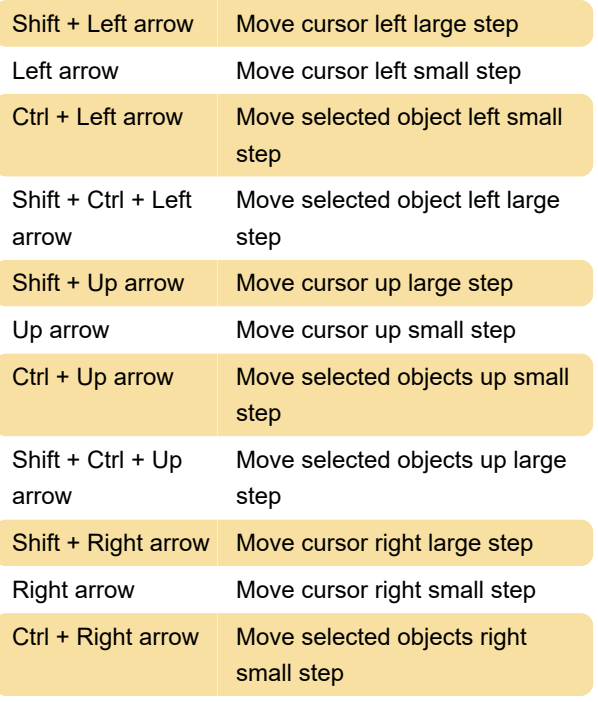

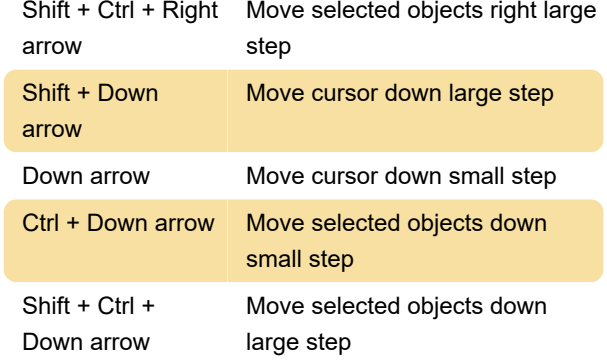

#### PCB

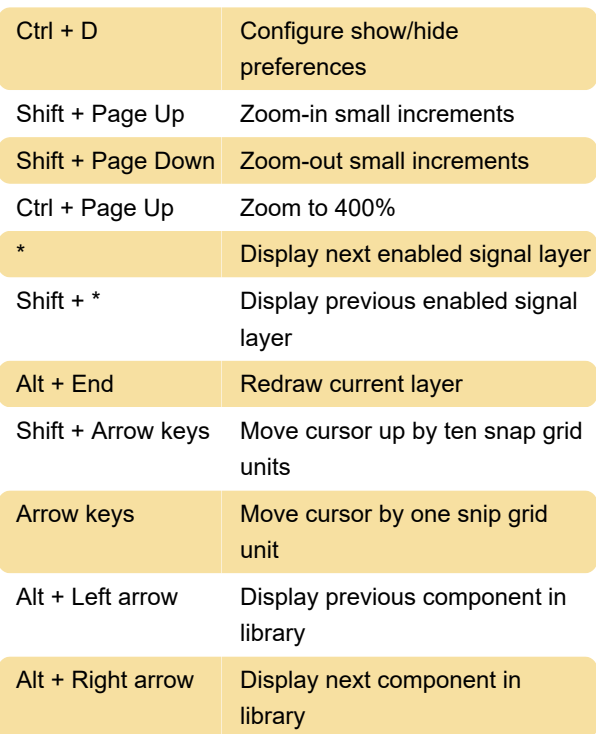

#### Interactive

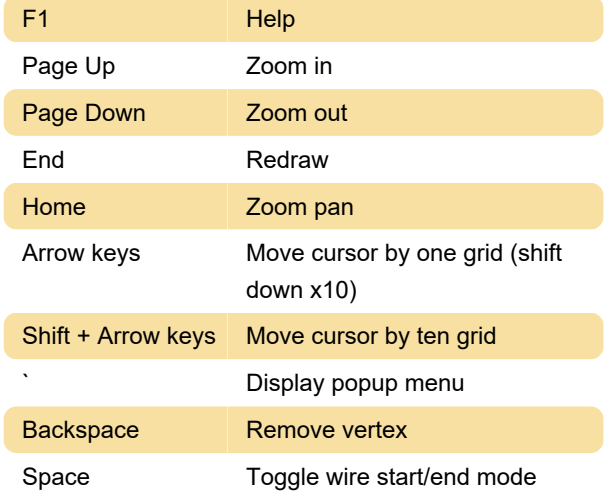

Last modification: 7/13/2023 3:24:08 PM

More information: [defkey.com/circuitstudio](https://defkey.com/circuitstudio-shortcuts)[shortcuts](https://defkey.com/circuitstudio-shortcuts)

[Customize this PDF...](https://defkey.com/circuitstudio-shortcuts?pdfOptions=true)